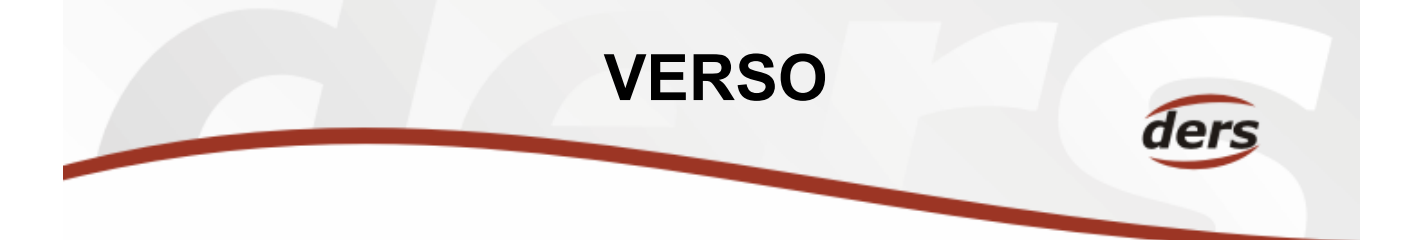

# Shrnutí podstatných změn verze 1.1.1 – 15. 6. 2007

## Modul MIS a SLR

- V sestavě MIS-Personalistika-Průměrné mzdy opraven export do PDF
- Do sestavy MIS-Ekonomika-HV zakázek byl doplněn výběr dle KP.
- Na sestavách v MIS-Ekonomika byly upraveny výběry KP a TA.
- Pro potřeby Zřizovatele vytvořena Sumarizace sestavy C01 vč. rozpadu na kategorie.
- Vytvořen nový modul MIS-Registr smluv (nová role REGSMLUV).
- Doplněna možnost exportu do CSV sestavy MIS-Personalistika-Rekapitulace čerpání mezd, Kalkulace nákladů na mzdy (M91) a Vyplacené prostředky zaměstnancům
- Nová sestava MIS-Personalistika-Rekapitulace po kmenových střediscích *(zvláštní přístup)*
- Nová sestava MIS-Personalistika-Systemizace (možnost volby pohledu dle kmenového střediska i dle nákladového střediska)
- Nová sestava MIS-Personalistika-Přehled vyplacených mezd
- Nová sestava MIS-Ekonomika-HV zakázek ROZP.HIST historie rozpočtu (sestava dostupná i v modulu Služby řešitelům/HV zakázek)

### Modul ZAD – Žádanky

- Oprava střediska na formuláři žádanky
- Rozšíření číselníku "Dodavatel" na formuláři žádanky o možnost výběru nabídky "Osoby" pro umožnění párování objednávky se závazkem k zaměstnanci v i FIS
- Oprava zobrazení zaškrtnutí pole "Prik." a "Spr." ve výpisu žádanek

### Cestovní příkazy

- Rozšíření výběru z číselníků % krácení tuzemského a zahraničního stravného a % kapesného
- Rozšíření modulu o možnost nastavení individuálních podmínek konkrétní cesty (variantní sazby stravného, krácení stravného, základní náhrady za 1 km apod.) pomocí "rozšířených nastavení" v číselníku modulu
- Zohlednění statutárních orgánů ekonomické jednotky při výpočtech náhrad cestovních výdajů
- Oprava střediska na formuláři cestovního příkazu
- Rozšíření seznamu cestovních příkazů o údaje "i FIS číslo" a "Kód CP" v nabídce "Zadání příkazu"

### Ostatní

- Vytvořena obecná funkce sumarizace účetních a personálních dat pro potřeby Zřizovatele
- Aktualizovány manuály
- Rozšíření číselníku "Sloupec" o výběr položky "Mzdové náklady vč. odměn" v Parametrizaci/Přiřazení TÚ do sloupců